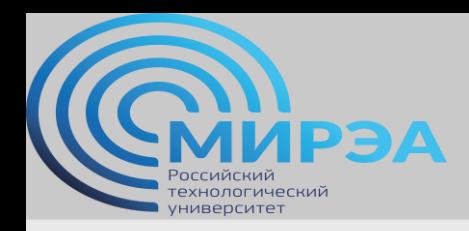

**Центр дистанционного обучения**  образование в стиле hi tech

# Проектирование баз данных, ч.1

ФИО преподавателя: Смирнов Михаил Вячеславович

e-mail: smirnovmgupi@gmail.com

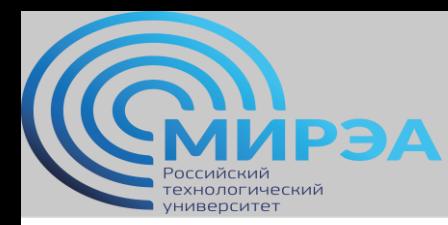

**Центр дистанционного обучения** 

образование в стиле hi tech

Лекция 3

# Внешние и внутренние соединения.

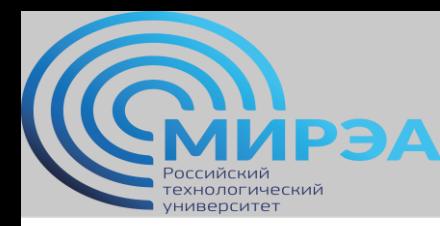

Правила. Описание оператора SQL JOIN.

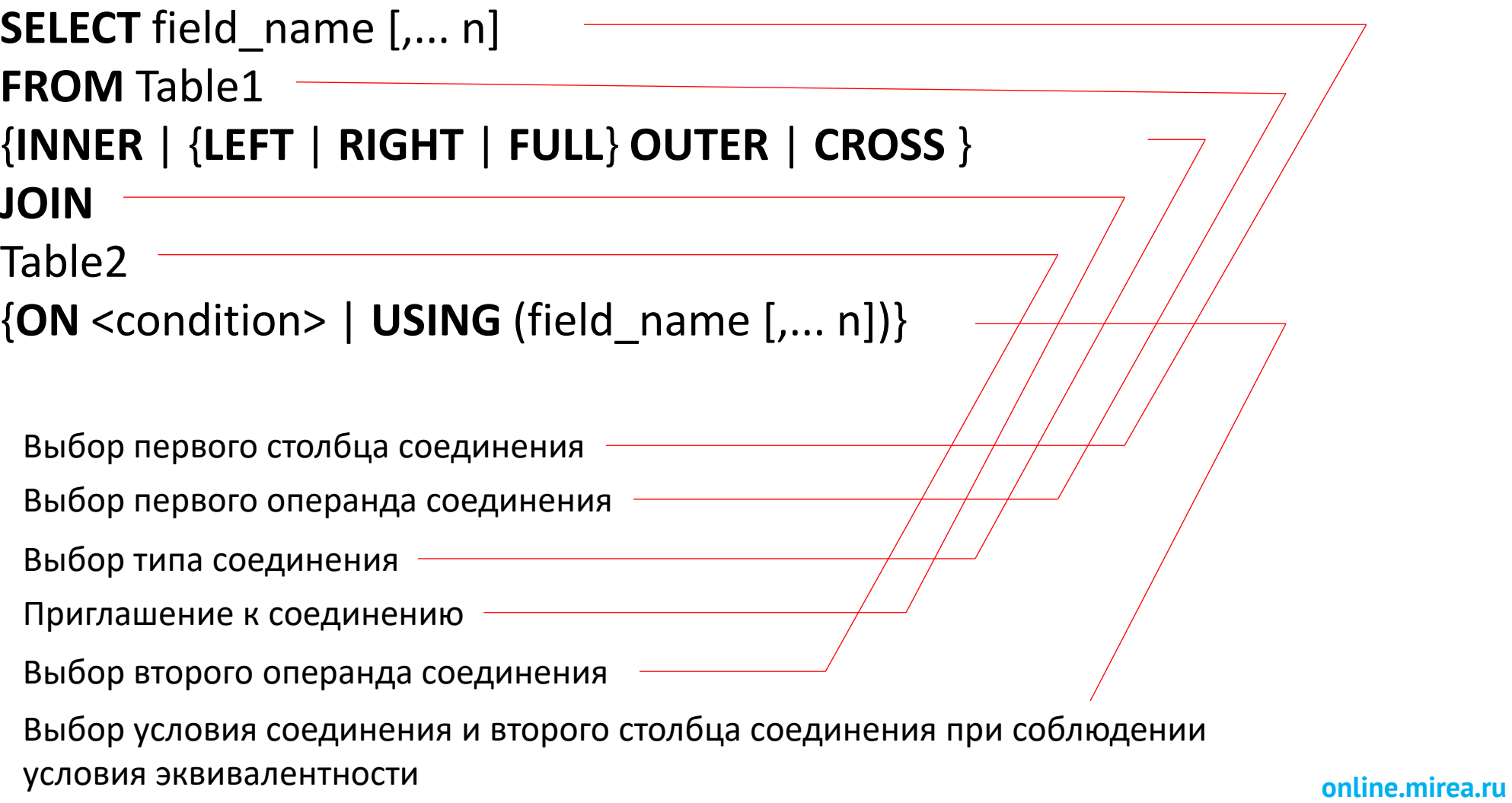

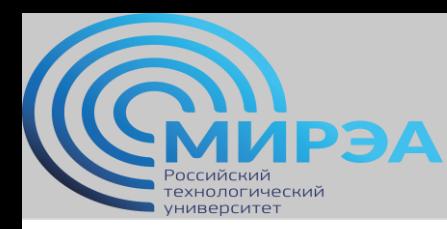

#### Типы используемых соединений

Небольшое предупреждение и корректировка. Приведенные типы соединений слегка субъективны. Связано это с тем, что данные соединения используются в СУБД MS SQL Server и могут немного отличаться от соединений в других СУБД.

Итак, мы рассмотрим 5 основных типов соединений операндов в БД:

Внутреннее соединение - Inner join (IJ) Внешнее соединение - Outer join (OJ) Перекрестное соединение - Cross join (CJ) Полусоединение - Semi-join (SJ) Анти-полусоединение - Anti-semi-join (ASJ)

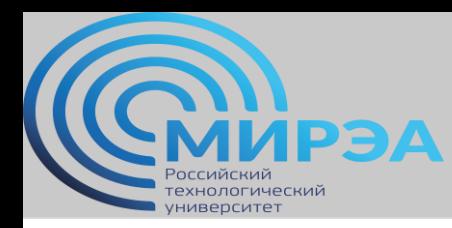

**Центр дистанционного обучения**  образование в стиле hi tech

#### Практическое применение.

Разворачиваем следующие две таблицы в базе данных, используя скрипты cust и sales:

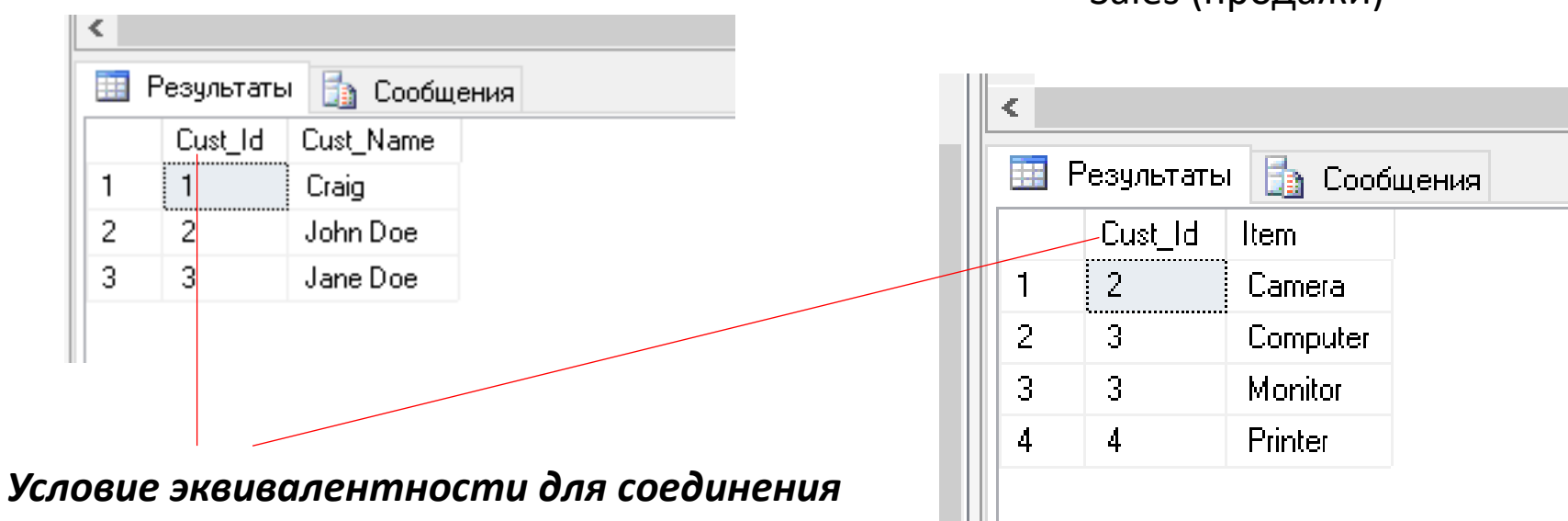

Customers (покупатели)

Sales (продажи)

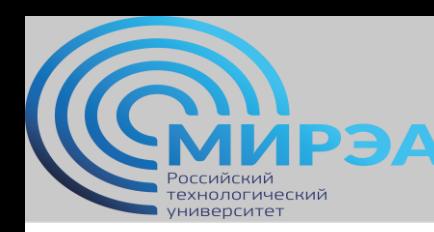

## Внутреннее соединение (Inner JOIN)

Внутреннее соединение находит пары строк, которые соединяются и удовлетворяют предикату соединения.

Например, показанный ниже запрос (скрипт inner join) использует предикат cоединения "S.Cust\_Id = C.Cust\_Id", позволяющий найти все продажи и сведения о клиенте с одинаковыми значениями Cust\_Id:

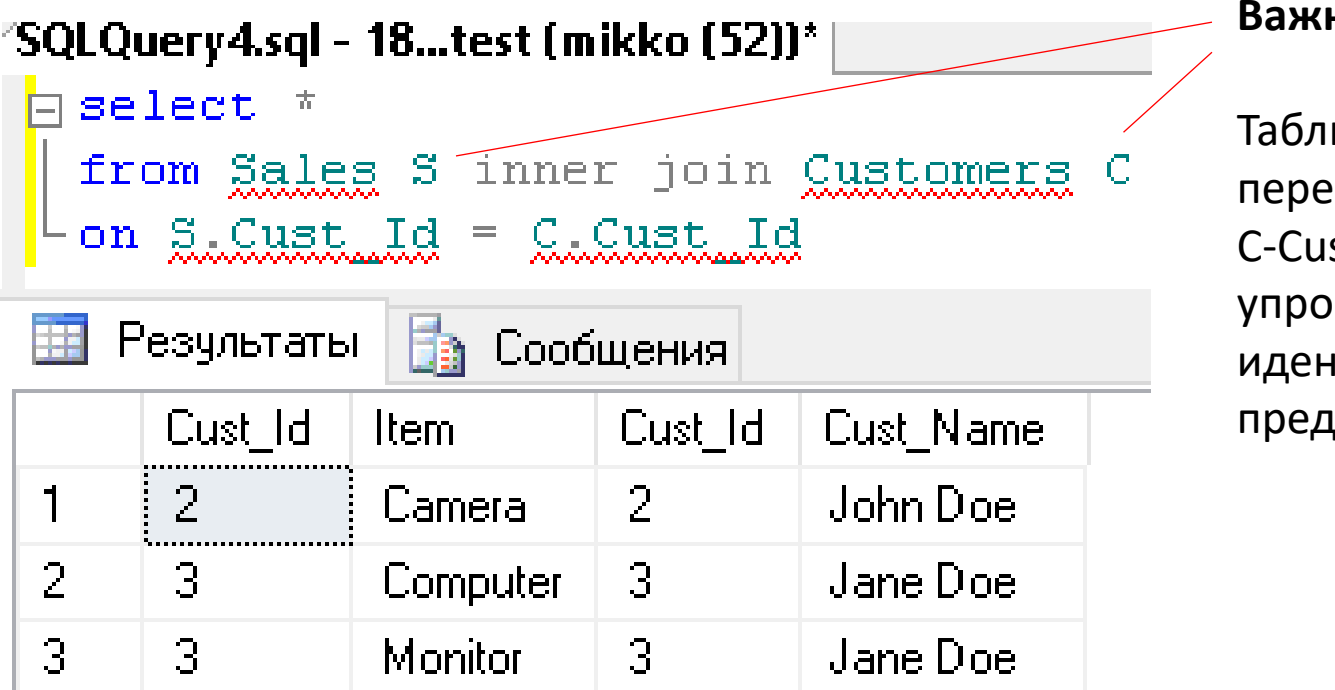

**Важный момент!**

**Центр дистанционного обучения** 

ицы кодируются еменными (S-Sales, stomers) с целью рщения процесса нтификации ,иката

Cust\_Id = 3 купил два наименования, поэтому он фигурирует в двух строках результирующего набора.

Cust\_Id = 1 не купил ничего и потому не появляется в результате.

Для Cust Id = 4 тоже был продан товар, но поскольку в таблице нет такого клиента, сведения о такой продаже не появились

в результате.

Внутренние соединения полностью коммутативны. "A inner join B" и "B inner join A" эквивалентны.

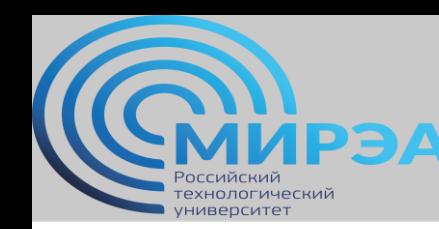

## Внешнее соединение(Outer JOIN)

Соединение двух таблиц, в результат которого в обязательном порядке входят строки либо одной, либо обеих таблиц. Бывает левое внешнее соединение, правое внешнее соединение или же полное внешнее соединение.

Предположим, что мы хотели бы увидеть список всех продаж; даже тех, которые не имеют соответствующих им записей о клиенте (левое внешнее соединение, ojleft\_script).

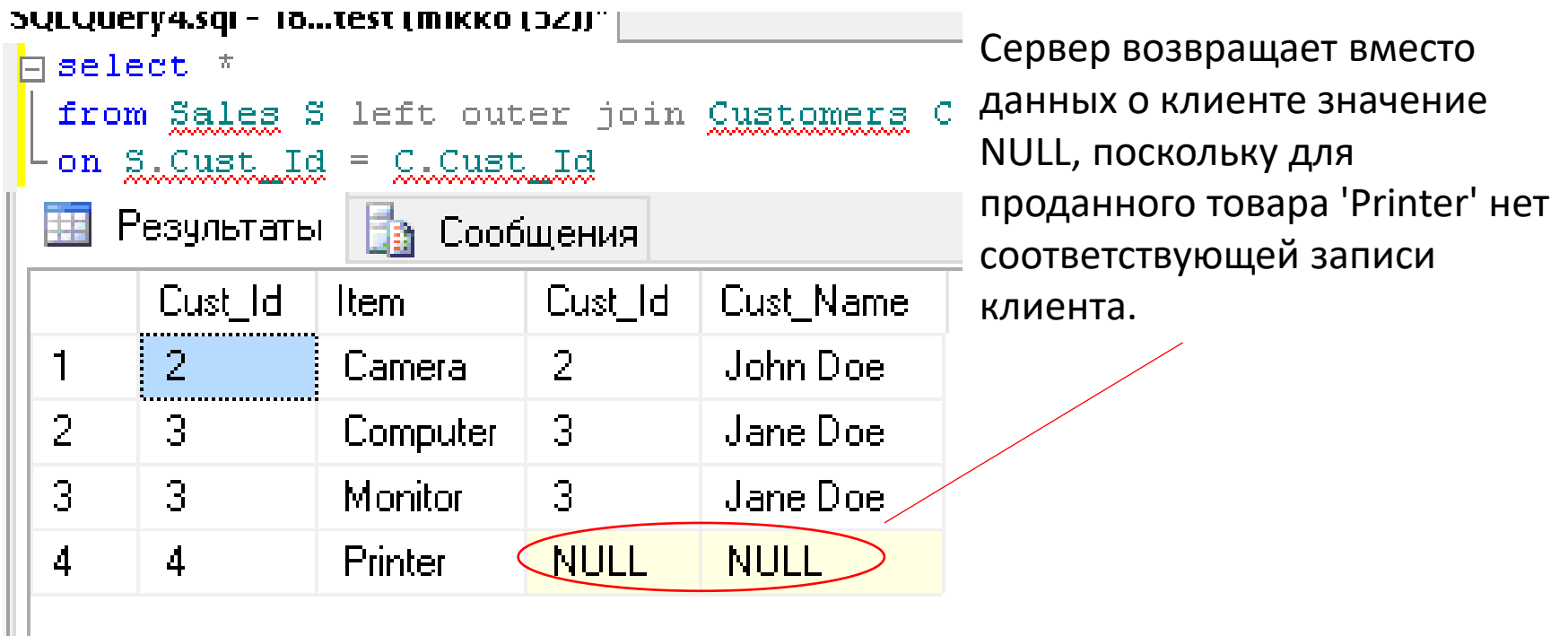

**Центр дистанционного обучения** 

образование в стиле hi tech

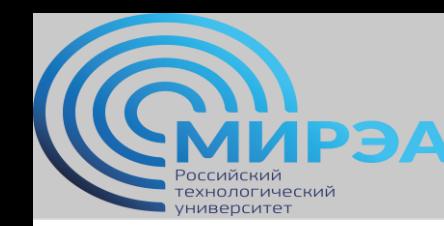

### Внешнее соединение(Outer JOIN)

Используя полное внешнее соединение (ojfull script), можно найти всех клиентов (независимо от того, покупали ли они что-нибудь), и все продажи (независимо от того, сопоставлен ли им имеющийся клиент):

**Центр дистанционного обучения** 

образование в стиле hi tech

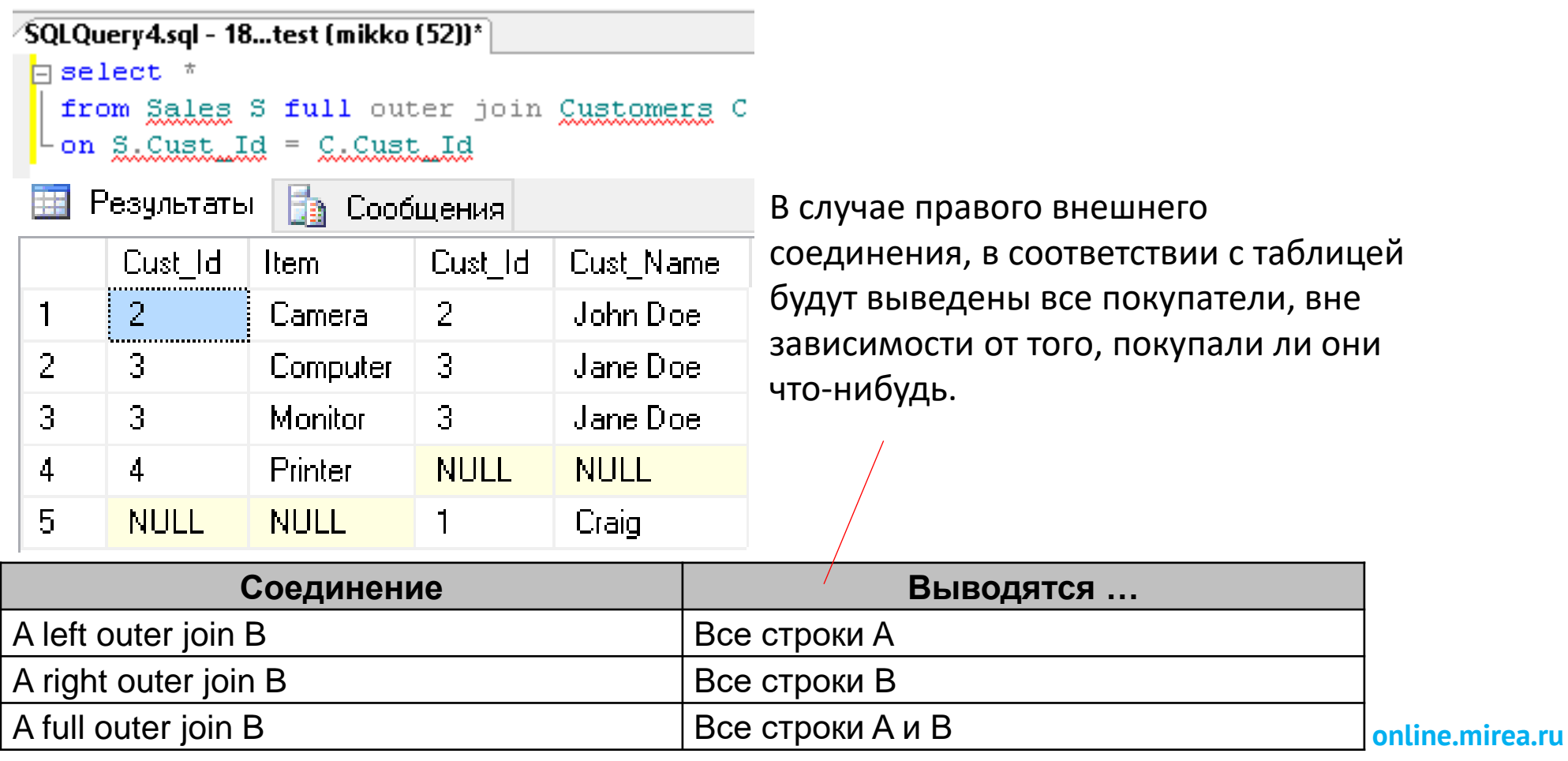

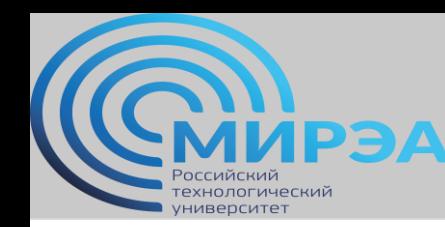

## Перекрестное соединение (Cross JOIN)<sup>ание в стиле hi tech</sup>

Перекрестное соединение выполняет полное Декартово произведение двух таблиц. То есть это соответствие каждой строки одной таблицы - каждой строке другой таблицы. Для перекрестного соединения *нельзя* определить предикат соединения, используя для этого предложение ON.

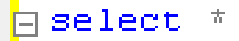

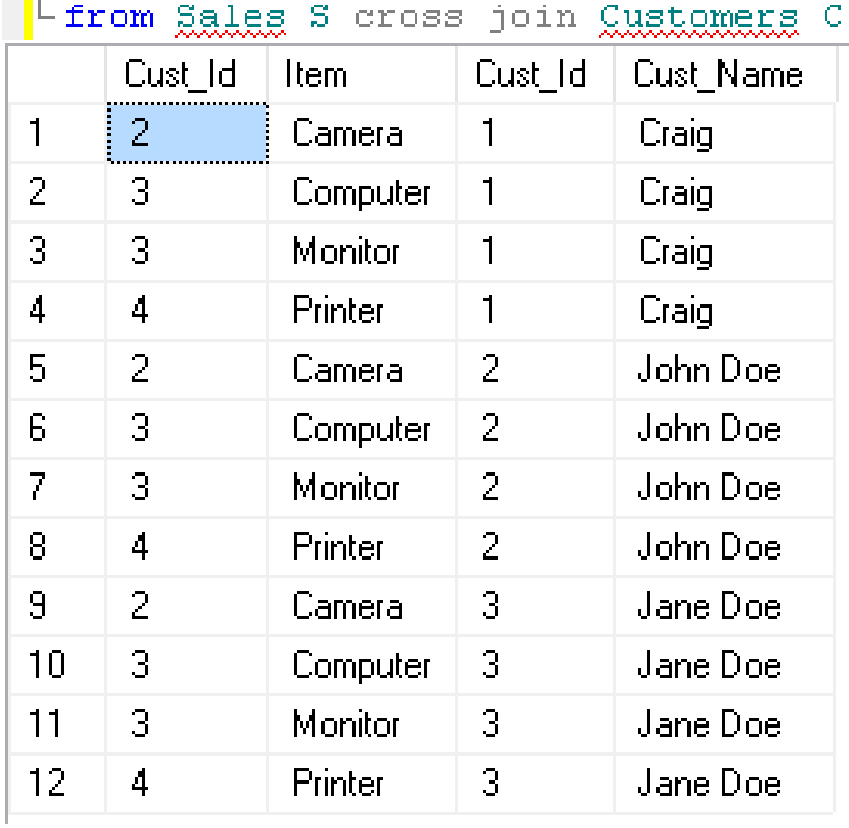

cj\_script

**Центр дистанционного обучения** 

Перекрестные соединения используются довольно редко. Никогда не стоит пересекать две большие таблицы, поскольку это задействует очень дорогие операции и получится очень большой результирующий набор.

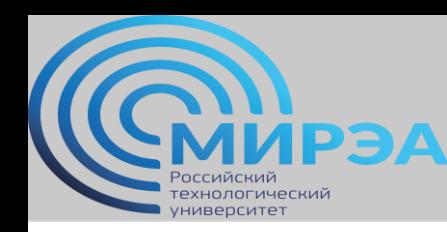

#### Полусоединение и анти-полусоединение (Semi-JOIN)

Полусоединение возвращает строки только одной из соединяемых таблиц, без выполнения соединения полностью. Анти-полусоединение возвращает те строки таблицы, которые не годятся для соединения с другой таблицей; т.е. они в обычном внешнем соединении выдавали бы NULL.

Чаще всего полусоединение используется в плане подзапроса с EXISTS (sj\_script)

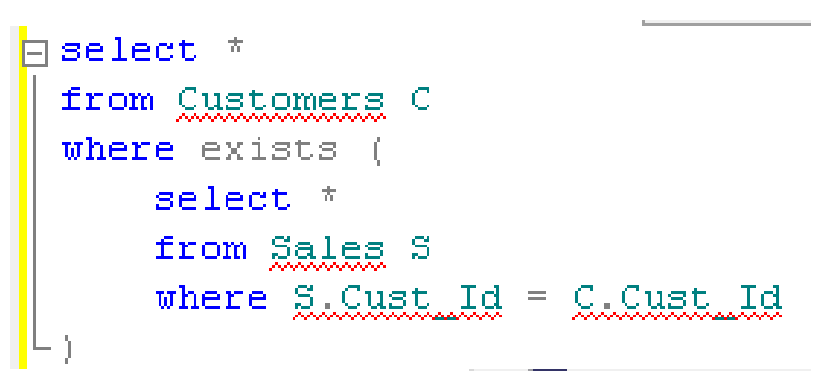

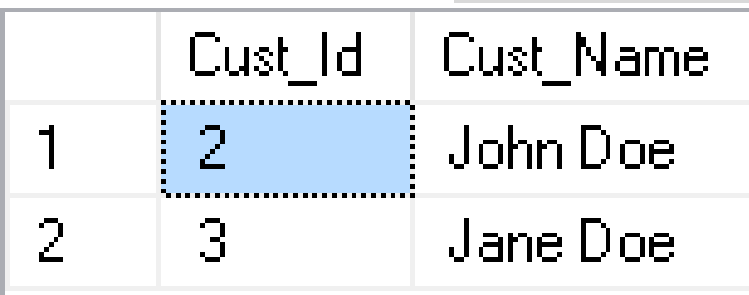

Существуют левые и правые полусоединения. Левое полусоединение возвращает строки левой (первой) таблицы, которые соответствуют строкам из правой (второй) таблицы, в то время как правое полусоединение возвращает строки из правой таблицы, которые соответствуют строкам из левой таблицы. Подобным образом может использоваться анти-полусоединение для обработки подзапроса с NOT EXISTS.

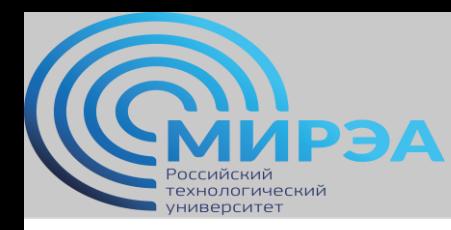

**Центр дистанционного обучения**  образование в стиле hi tech

### Чтение на дом

- Книга «Системы баз данных», стр. 263-282 (если не читали по итогам прошлой лекции)
- Русский Кренке, стр. 287-230.
- Английский Кренке, 119-137.

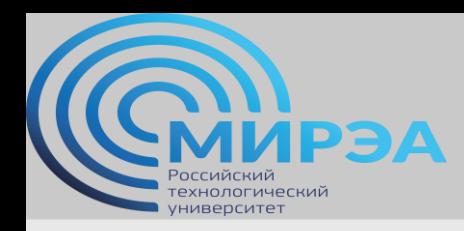

**Центр дистанционного обучения** 

образование в стиле hi tech

# Спасибо за внимание!